# Research in Integrated Development Environments (IDEs)

presented by Gene Fisher

## What Is an IDE?

- Integrated collection of tools.
- Basic components are:
   *o* source code editor
   *o* compiler/interpreter
  - o debugger

## **Advanced IDE Features**

- multi-language support
- code browsing
- graphical views
- testing
- integrated version control

#### **Earliest IDEs**

- Lisp environments of the 1970s.
- First terminal-based, then GUI.

### The Lisp IDE Experience, Then and Now

> (defun sum-list (l)
 (if (null l) 0
 (+ (car l) (sum-list (cdr l)))))
SUM-LIST

```
> (avg '(1.0 2 3 4 5 6 7 8))
4.5
```

#### The Lisp IDE Experience, cont'd

> **(bye)** Bye.

## **Research Heyday**

- Mid-1980s.
- Pioneering environments like *o* PECAN -- the original Eclipse *o* BALSA -- algorithm animation *o* Daisy II -- mixed language environment *o* Demo -- programming by demonstration

## **PECAN -- The Original Eclipse**

- Provided multi-window viewing and editing.
- An command-line execution window.
- A GUI debugger.
- Stack and data views.
- Syntax-directed editor.
- Incremental compilation.

|                                                                                                    | il s' c         |                                                                                                    |                                                                                    |                                                         |                                                          |                | ·      |       |       |
|----------------------------------------------------------------------------------------------------|-----------------|----------------------------------------------------------------------------------------------------|------------------------------------------------------------------------------------|---------------------------------------------------------|----------------------------------------------------------|----------------|--------|-------|-------|
| >>> Program is ready to run                                                                                                    | TOP             | 14                                                                                                    | 007                                                                                | NEXT                                                    |                                                          | SCROLL         |        |       |       |
| >>> Breakpoint Set                                                                                                    |                 |                                                                                                    |                                                                                    |                                                         |                                                          |                |        | JUNP  | CLEAN |
| >>> Begin execution                                                                                                    | DELETE          |                                                                                                    |                                                                                    |                                                         | AFTER                                                    | BUFFER         | SUBST  | TRANS | SKIP  |
| Result is 333400                                                                                                    | PROG            | RAM s                                                                                                    | ample                                                                              | :                                                       |                                                          |                | -      |       |       |
| >>> Breakpoint reached                                                                                                    | ( Sar           | φle                                                                                                    | progr                                                                              | ən to                                                   | i Hu                                                     | istrat         | e PEC  | CA 📗  |       |
| DO FORMARD<br>BREAK STEP NEXT CLEAR RESET<br>STACK DATA<br>Program<br>1 333400<br>1 101<br>101<br>UP STACK DOWN OP BUTTON SCROLL | BEGIN<br>X<br>F | 1717E<br>3<br>(AR<br>2<br>(<br>(<br>)<br>(<br>)<br>(<br>)<br>(<br>)<br>(<br>)<br>(<br>)<br>(<br>)<br>(<br>)<br>(<br>) | lst =<br>va<br>WD;<br>.y:<br>.y:<br>.rogna<br>);<br>:= 1<br><u>:= x(</u><br>.N(^A) | RECO<br>lor :<br>lue :<br>inte<br>sam<br>TO 10<br>lyny- | RD<br>(red<br>Inte<br>ger;<br>ple )<br>00 DO<br>y=1;<br> | l, gree<br>gen | n, blu | e     |       |

A DE LA COMPANY

Figure 8: An execution view

### **BALSA -- Pioneer in Algorithm Animation**

- Provided a wide variety of ways to visualize program behavior.
- E.g., watch as the elements of a list are sorted.
- Visualize complex data structures dynamically.
- E.g, next page shows animation of a compiler.

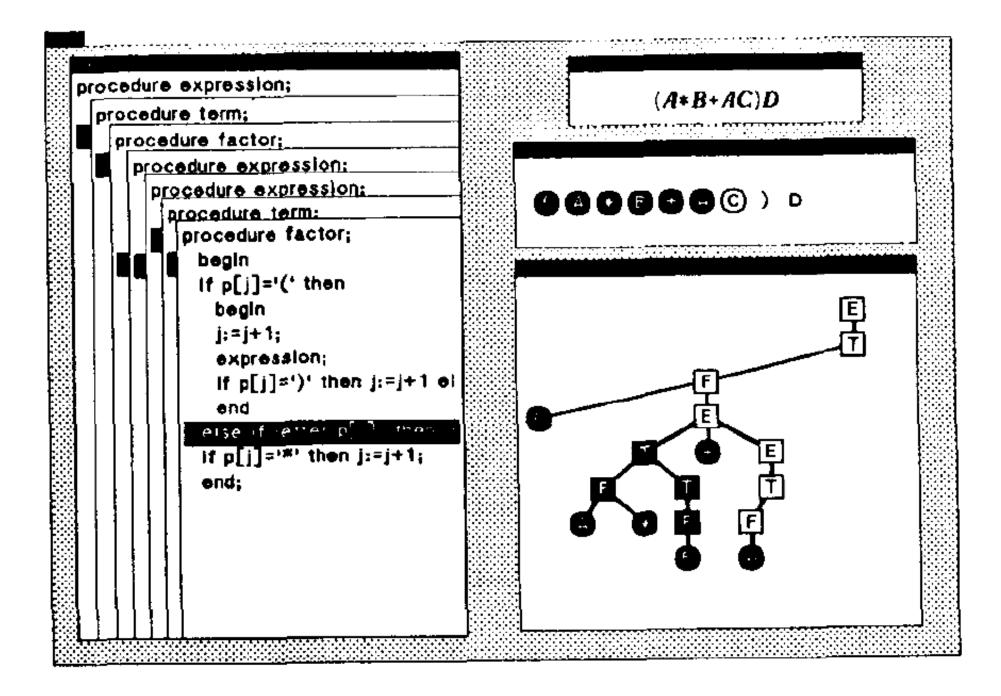

## **Daisy II -- mixed language environment**

- Allowed development in a combination of different languages.
- Provided BALSA- and PECAN-like viewing features.
- Also provided visual input devices.
- And a graphical dataflow tool.

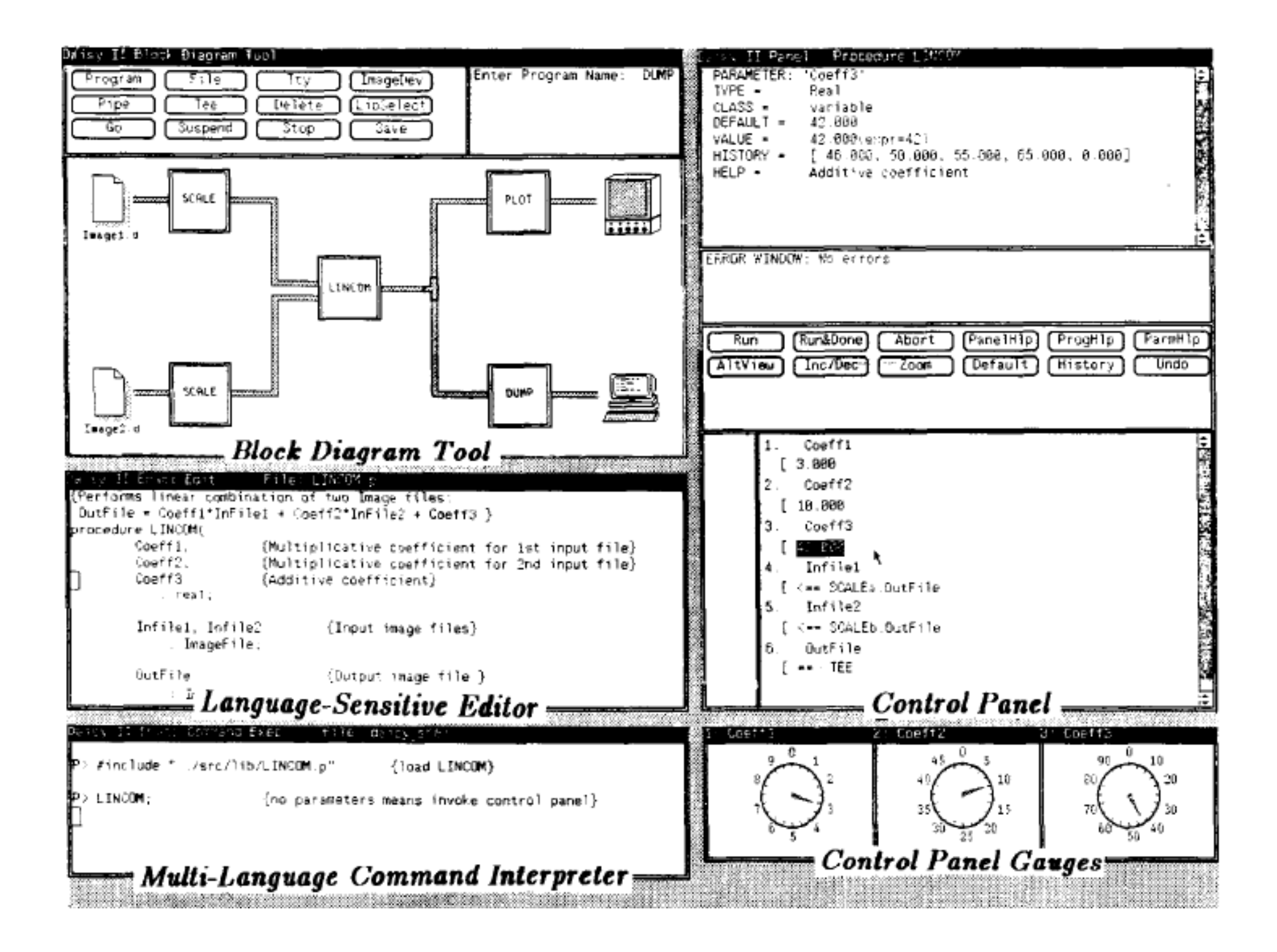

## **Demo -- programming by demonstration**

- Allowed graphical demonstrations of GUI behavior.
- General behavior inferred from demonstrations.
- Expert system used to make inferences.
- Code generated.

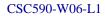

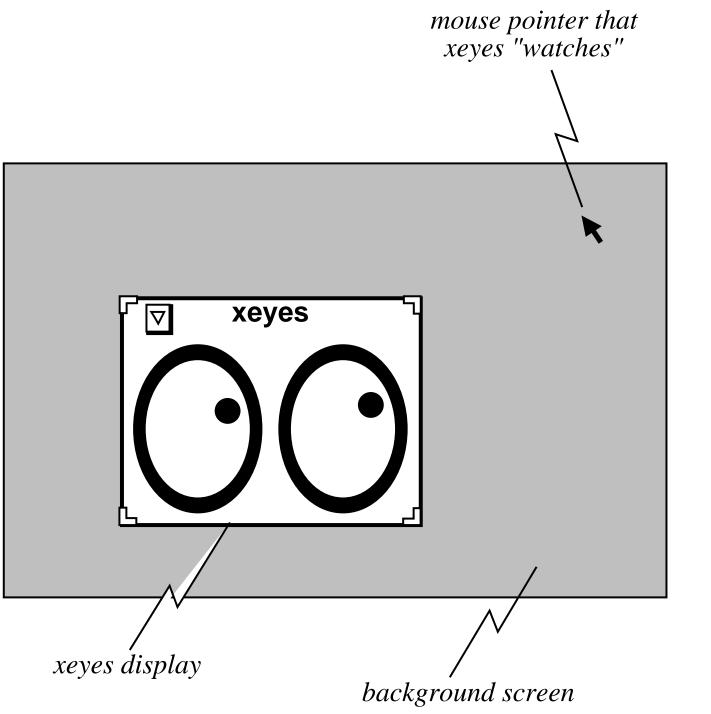

Slide 15

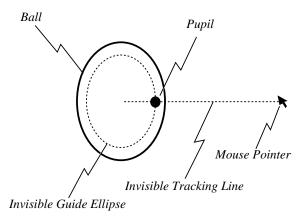

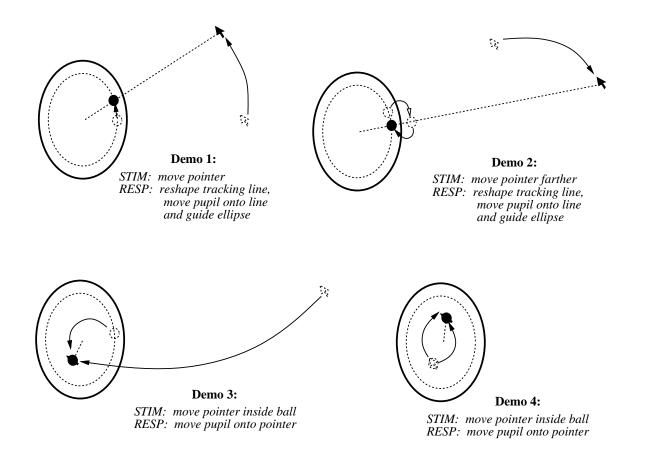

Slide 16

## **Productization**

- 1990s and 2000s have seen many commercial and open source products.
- Eclipse is noteworthy.
- It has essentially nothing new compared to earlier research environments.
- Does provide a production-quality environment.

#### Latest Research

- Focus on expanding IDE scope.
- Areas include:
  - o hypermedia (Chimera)
  - *o* collaborative work (Jazz)
  - *o* cooperative ubiquitous computing (iRoom)

#### Caps Application Builder

| Select Trader(s)                                                                                                    | Celest Library                                                         |                                                                                                    | New Que ty INumber of results          |                                                                                                    | And the second second se | cule=zoon_ihage)                                     |                                                                                                    |                                                                                         |                                             |       | Location Bean<br>Location Bean<br>Top. Left: 73.0536 2.8125078<br>Bottom Right: 73.0536 -2.25 |                                           |  |
|----------------------------------------------------------------------------------------------------|------------------------------------------------------------------------|----------------------------------------------------------------------------------------------------|----------------------------------------|----------------------------------------------------------------------------------------------------|----------------------------------------------------------------------------------------------------|------------------------------------------------------|----------------------------------------------------------------------------------------------------|-----------------------------------------------------------------------------------------|---------------------------------------------|-------|-----------------------------------------------------------------------------------------------|-------------------------------------------|--|
| 144.97.171.3 SAT 1<br>144.97.171.3 SAT 1<br>144.97.171.3 SAT 1<br>144.97.171.3 SAT 1<br>144.97.171.3 SAT 1<br>144.97.171.3 SAT 1<br>144.97.171.3 SAT 1                                                                                                    | CLASS<br>J<br>J<br>J<br>J<br>J<br>J<br>J<br>J<br>J<br>J<br>J<br>J<br>J | LOCATION<br>-33.81384,1560<br>-33.413837,160<br>-35.01384,1461<br>-32.69/174,161<br>-34.50786,160<br>-34.50786,160<br>-33.630506,160<br>-34.904116,100 | 000<br>000<br>000<br>000<br>000<br>000 | SENSOR           VIS           VIS           VIS           VIS           VIS           VIS           VIS           VIS           VIS           VIS           VIS           VIS           VIS           VIS           VIS           VIS           VIS           VIS           VIS           VIS | CREATIOND<br>1995-03-07 2<br>1995-10-09 2<br>1995-10-09 2<br>1995-07-10 2<br>1995-05-14 2<br>1995-05-14 2<br>1995-05-18 2<br>1995-03-18 2                                                                                                    | 2000<br>2000<br>2000<br>2000<br>2000<br>2000<br>2000 | LENGTH<br>4718109<br>4718109<br>4718109<br>4718109<br>4718109<br>4718109<br>4718109<br>4718109<br>4718109 | YD00D0031<br>YD00D0032<br>YUUUUUU15<br>YD00D0016<br>YD00D0017<br>YD00D0018<br>YD00D0019 | BANDS 1 1 1 1 1 1 1 1 1 1 1 1 1 1 1 1 1 1 1 | LEVEL | COMMENT                                                                                       | Retrieve<br>Meo<br>Datete<br>Reca: Column |  |
| Si DoenMat<br>Si DoenMat<br>Si Doenda Si Coloridadi<br>Si Doenda Si Coloridadi<br>Si Doenda Si Coloridadi<br>Si Doenda Si Coloridadi<br>Si Coloridadi<br>Si Colorid |                                                                        |                                                                                                    |                                        | 2.014883552E8                                                                                                    |                                                                                                    |                                                      |                                                                                                    |                                                                                         |                                             |       |                                                                                               |                                           |  |

Figure 3 The iMedia application in the iRoom

\_ 6 ×